## Our Lunchtime web interface has a new look!

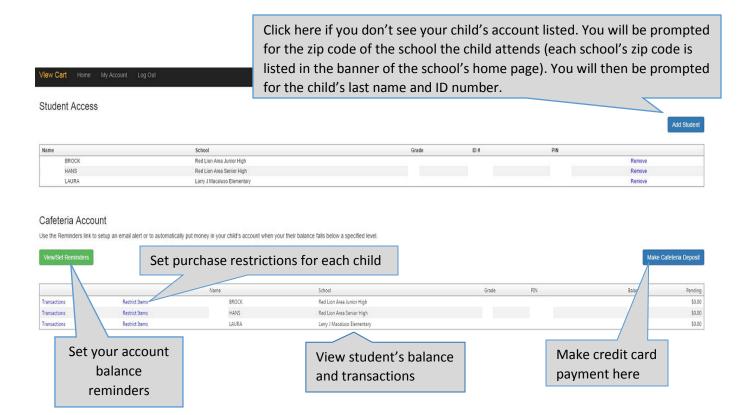